# ФГБОУ ВО «БАШКИРСКИЙ ГОСУДАРСТВЕННЫЙ УНИВЕРСИТЕТ» НАИМЕНОВАНИЕ ФИЛИАЛА НАИМЕНОВАНИЕ ФАКУЛЬТЕТА (ИНСТИТУТА)

*Утверждено:* на заседании кафедры протокол $N_2$  7 от « 28 » \_ 02 \_ 2022\_ г. Зав. кафедрой \_ \_\_\_\_/Болотнов А.М. Согласовано: Председатель УМК факультета /института

\_\_\_\_\_\_\_\_\_\_\_\_\_\_\_/\_\_ *А.М. Ефимов*

# **РАБОЧАЯ ПРОГРАММА ДИСЦИПЛИНЫ (МОДУЛЯ)**

дисциплина Кроссплатформенные приложения

 *(на и мено ва ни е ди сц и п ли ны)*

часть, формируемая участниками образовательных отношений

*(указать часть (обязательная часть или часть, формируемая участниками образовательных отношений, факультатив))*

**программа бакалавриата<sup>1</sup>**

Направление подготовки (специальность)

09.03.03—прикладная информатика

*(указывается код и наименование направления подготовки (специальности))*

Направленность (профиль) подготовки

Б1.В.ДВ.3.01—Информационные и вычислительные технологии *(указывается наименование направленности (профиля) подготовки)*

> Квалификация \_\_\_\_\_\_\_\_\_\_\_бакалавр\_\_\_\_\_\_\_\_\_\_\_ *(указывается квалификация)<sup>2</sup>*

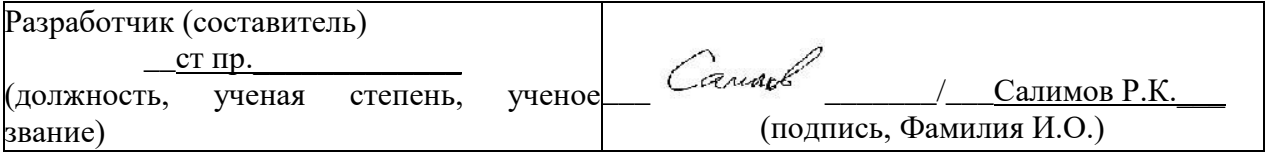

Для приема: 2022\_\_\_\_

Уфа 2022 г.

 $\overline{a}$ 

<sup>1</sup>Программа бакалавриата, программа специалитета, программа магистратуры. 2Бакалавр, специалист, магистр.

Составитель / составители: Салимов Р.К Салински

Рабочая программа дисциплины *утверждена* на заседании кафедры протокол от « $28 \rightarrow 02$  2022 г. № 7

Рабочая программа дисциплины актуализирована на основании приказа Минобрнауки России от 26.11.2020 №1456 "О внесении изменений в федеральные государственные образовательные стандарты среднего профессионального образования", Приказа БашГУ от 09.06.2021 №770 "О внесении изменений в федеральные государственные образовательные стандарты среднего профессионального образования – программы бакалавриата, программы специалитета и программы магистратуры". Ученый совет факультета математики и информационных технологий – протокол №8 от 15.06.2021 г.

Заведующий кафедрой \_\_\_\_ \_\_\_\_\_\_\_\_\_/ \_\_\_Болотнов А.М.\_\_Ф.И.О./

# **СПИСОК ДОКУМЕНТОВ И МАТЕРИАЛОВ**

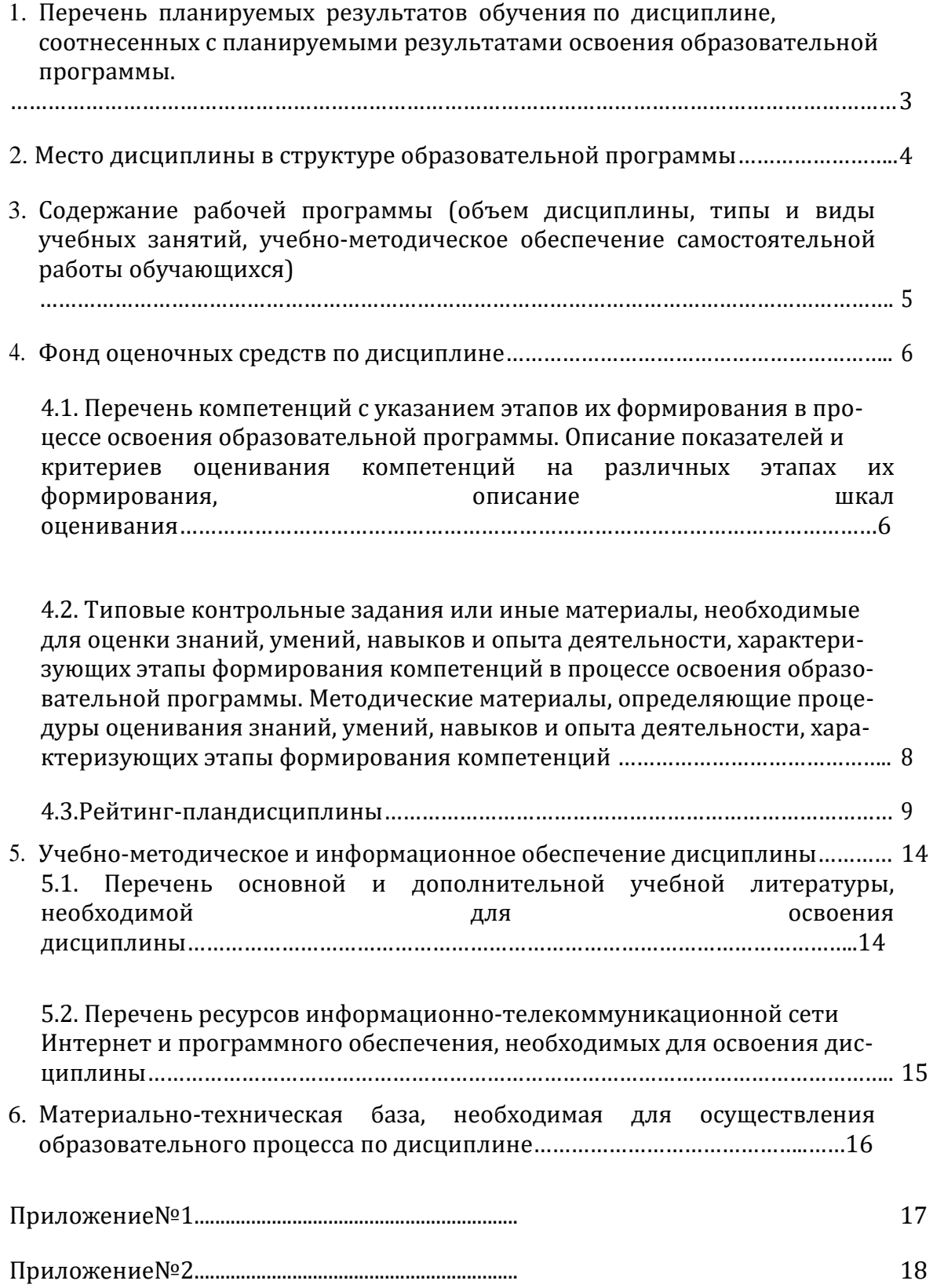

# **1. ПЕРЕЧЕНЬ ПЛАНИРУЕМЫХ РЕЗУЛЬТАТОВ ОБУЧЕНИЯ ПО ДИСЦИПЛИНЕ, СООТНЕСЕННЫХ С ПЛАНИРУЕМЫМИ РЕЗУЛЬТАТАМИ ОСВОЕНИЯ ОБРАЗОВАТЕЛЬНОЙ ПРОГРАММЫ**

*(с ориентацией на карты компетенций)*

Врезультате освоения образовательной программы обучающийся должен овладеть следующими результатами обучения по дисциплине:

# **Цель изучения дисциплины**

Целью учебной дисциплины «Кроссплатформенные приложения» является выработка умений разработки кроссплатформенных приложений, владение функциональными объектноориентированным, модульным подходом в организации приложений.

# **Формируемые компетенции**

Освоение дисциплины направлено на формирование следующих компетенций:

ПК-2-способностью разрабатывать, внедрять и адаптировать прикладное программное обеспечение

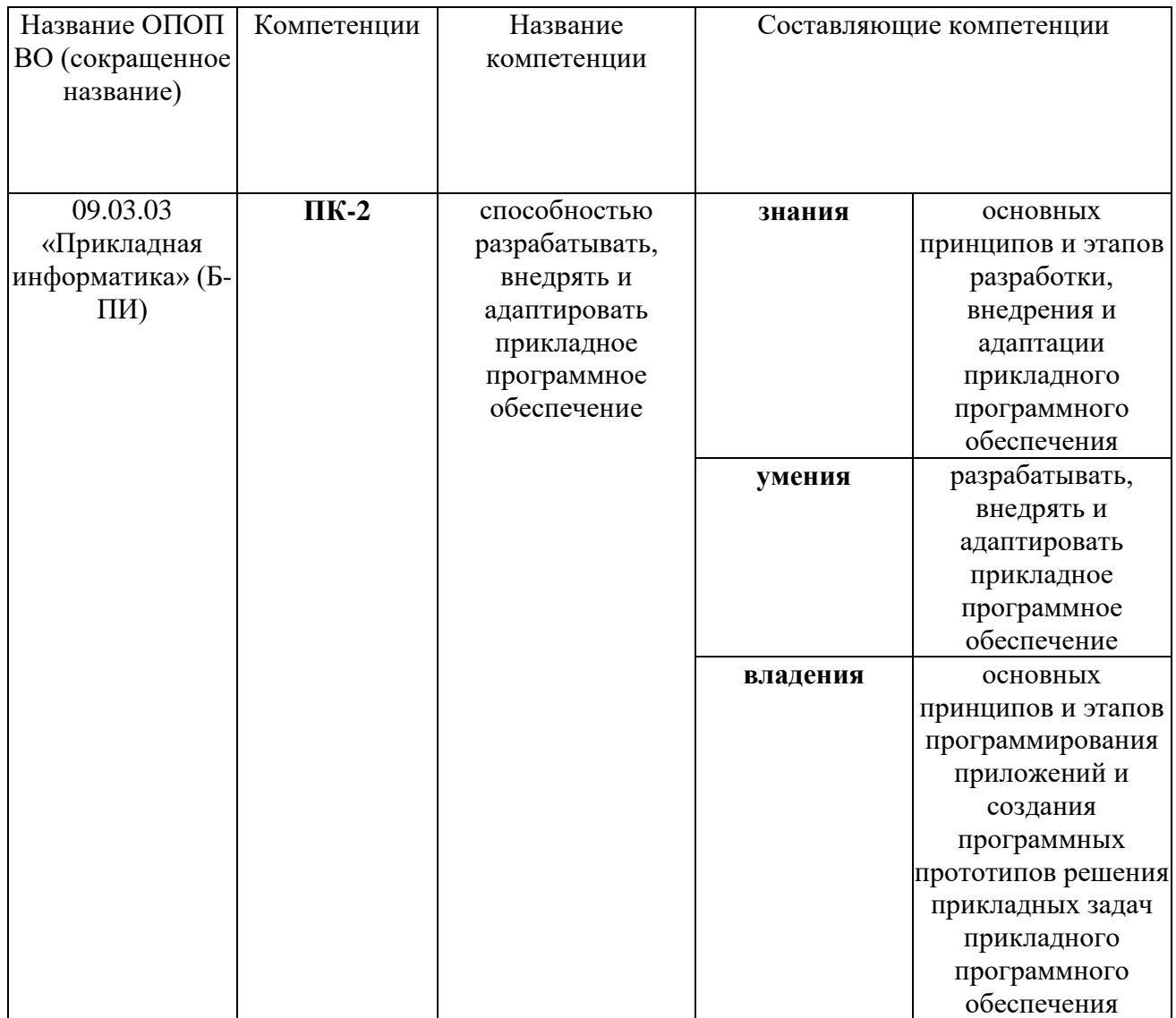

#### **2. МЕСТО ДИСЦИПЛИНЫ В СТРУКТУРЕ ОСНОВНОЙ ОБРАЗОВАТЕЛЬНОЙ ПРОГРАММЫ**

Дисциплина «*Кроссплатформенные приложения»* относится к вариативной части: цикл Б1.В.ДВ.4, дисциплины по выбору.

В соответствии с учебным планом по направлению подготовки 09.03.03 — Прикладная информатика, дисциплина изучается на 4 курсе в 7 семестре.

Для освоения дисциплины необходимы компетенции, сформированные в рамках изучения следующих дисциплин:

- Web-программирование (4 семестр);
- *Информатика и программирование* (1, 2 семестры);
- *Вычислительные методы и программирование* (4, 5 семестры).

Дисциплина «*Кроссплатформенные приложения»* взаимосвязана с модулями математического цикла:

• *Проектный практикум* (6, 7 семестры);

# **3. СОДЕРЖАНИЕ РАБОЧЕЙ ПРОГРАММЫ**

(ОБЪЕМ ДИСЦИПЛИНЫ, ТИПЫ И ВИДЫ УЧЕБНЫХ ЗАНЯТИЙ, УЧЕБНО-МЕТОДИЧЕСКОЕ ОБЕСПЕЧЕНИЕ САМОСТОЯТЕЛЬНОЙ РАБОТЫ ОБУЧАЮЩИХСЯ)

*Содержание рабочей программы представлено в Приложении № 1*

### 4. Фонд оценочных средств по дисциплине

#### 4.1. Перечень компетенций с указанием этапов их формирования в процессе освоения образовательной программы. Описание показателей и критериев оценивания компетенций различных на этапах ИX формирования, описание шкал оценивания

### Цель изучения дисциплины

Целью учебной дисциплины «Кроссплатформенные приложения» является выработка умений кроссплатформенных разработки приложений, владение функциональными объектноориентированным, модульным подходом в организации приложений.

## Формируемые компетенции

Освоение дисциплины направлено на формирование следующих компетенций:

ПК-2-способностью разрабатывать, внедрять и адаптировать прикладное программное обеспечение

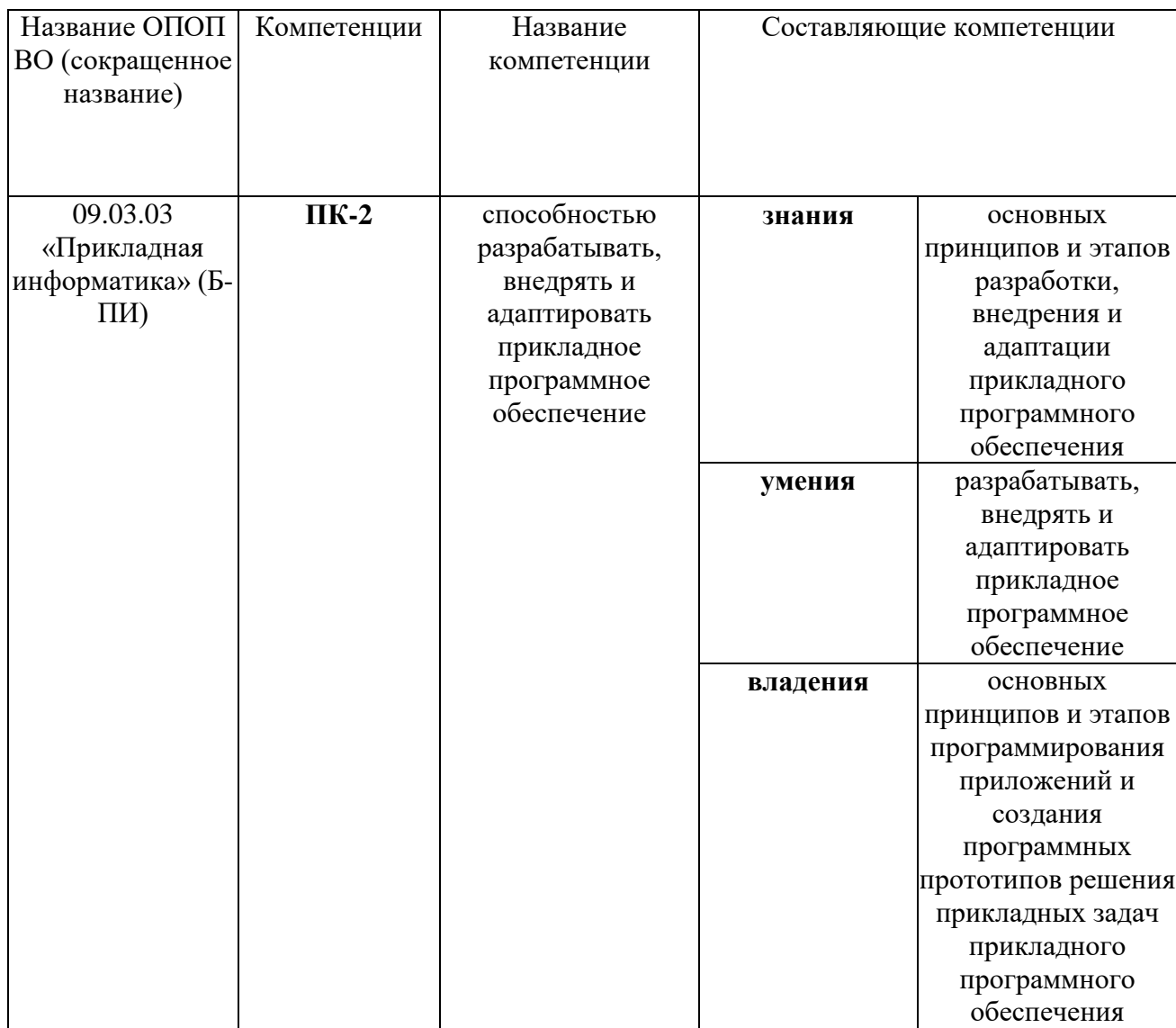

Критериями оценивания являются баллы, которые выставляются преподавателем за виды деятельности (оценочные средства) по итогам изучения модулей (разделов дисциплины), перечисленных в рейтинг-плане дисциплины (для экзамена: текущий конт-роль – максимум 40 баллов; рубежный контроль – максимум 30 баллов, поощрительные баллы – максимум 10; для зачета: текущий контроль - максимум 50 баллов; рубежный контроль максимум 50 баллов, поощрительные баллы - максимум 10).

Шкалы оценивания:

*для экзамена:*

от 45 до 59 баллов – «удовлетворительно»;

от 60 до 79 баллов – «хорошо»;

от 80 баллов – «отлично».

*для зачета:*

зачтено – от 60 до 110 рейтинговых баллов (включая 10 поощрительных баллов), не зачтено – от 0 до 59 рейтинговых баллов).

# 4.2. Типовые контрольные задания или иные материалы, необходимые для оценки знаний, умений, навыков и опыта деятельности, характеризующих этапы формирования компетенций в процессе освоения образовательной программы. Методические материалы, определяющие процедуры оценивания знаний, умений, навыков и опыта деятельности, характеризующих этапы формирования компетенций

## Цель изучения дисциплины

Целью учебной дисциплины «Кроссплатформенные приложения» является выработка умений разработки кроссплатформенных приложений, владение функциональными объектно-ориентированным, модульным подходом в организации приложений.

## Формируемые компетенции

Освоение дисциплины направлено на формирование следующих компетенций:

ПК-2-способностью разрабатывать, внедрять и адаптировать прикладное программное обеспечение

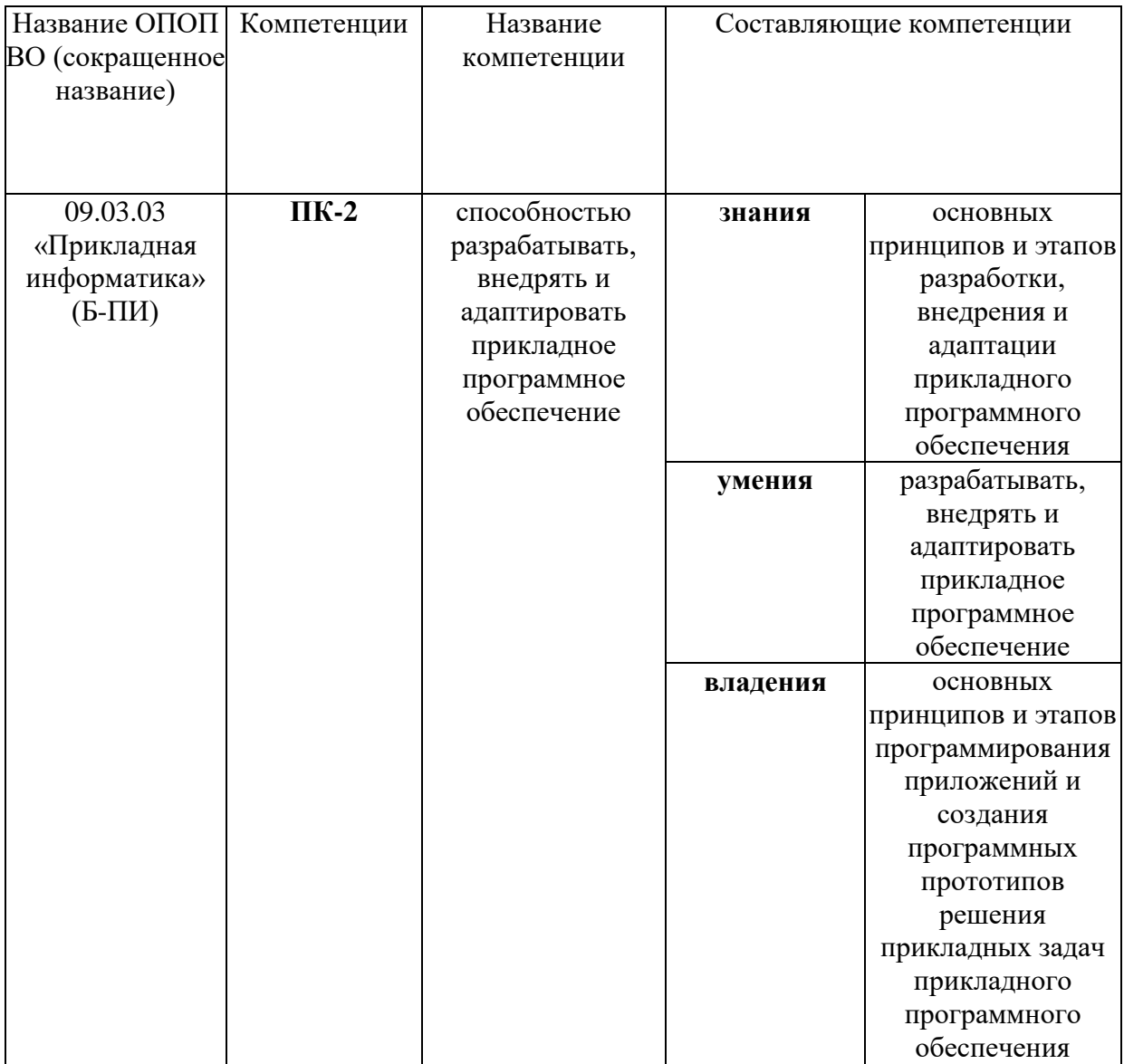

## 4.3. Рейтинг-план дисциплины

Рейтинг-план дисциплины представлен в Приложении № 2

### Экзаменационные билеты

Экзамен (зачет) является оценочным средством для всех этапов освоения компетенций.

Структура экзаменационного билета: 3 вопроса. Первый и второй вопросы теоретический, третий вопрос - практический.

### Примерные вопросы для экзамена

- $1<sup>1</sup>$ Понятие кросплатформенности.
- 2. Обзор кросс-платформенных решений для разработки десктопных приложений.
- $\overline{3}$ . Обзор кросс-платформенных решений для разработки мобильных приложений.
- $4<sub>1</sub>$ Современные возможности ES 2015.
- 5. Основные особенности Java script как языка программирования.
- 6. Структуры данных JS.
- $7<sub>1</sub>$ Замыкания и область видимости.
- 8. Методы объектов.
- 9. ООП в Java Script.
- 10. ООП в функциональном стиле.
- 11. Функциональное наследование.
- 12. ООП в прототипном стиле.
- 13. Классы. Прототипное наследование.
- 14. Основы работы с DOM.
- 15. События, их обработка.
- 16. Асинхронность. Callback функции.
- 17. Асинхронность. Promise.
- 18. Технология АЈАХ.
- $19$ Технология СОМЕТ.
- $20$ Создание графических компонентов.
- 21. Библиотеки JQuery и JQuery mobile.
- 22. Создание приложений работающих через webview.
- 23. Фреймворк Phone Gap Cordova.
- 24. Доступ к аппаратным возможностям: акселерометру, компасу, камере запись видео и фотосъемка.
- 25. Доступ к аппаратным возможностям: системе нотификаций (стандартных уведомлений на телефоне), хранилищам.
- 26. Приложения с геопозиционированием.
- 27. Обзор решений для создания кроссплатформенных десктопных приложений.
- 28. Достоинства и недостатки создания кроссплатформенных десктопных приложений на js .
- 29. Cреда выполнения JavaScript Node.js.
- 30. Cобытийно-управляемая модель с неблокирующими операциями I/O в Node.js.
- 31. Создание кроссплатформенных десктопных приложений на Electron .
- 32. Структура приложения написанного на Electron.
- 33. Создание кроссплатформенных десктопных приложений на nw.js .
- 34. Структура приложения написанного на nw.js.
- 35. Серверные приложения написанного на node.js.

### *ОБРАЗЕЦ ЭКЗАМЕНАЦИОННОГО БИЛЕТА*

#### МИНИСТЕРСТВО ОБРАЗОВАНИЯ И НАУКИ РОССИЙСКОЙ ФЕДЕРАЦИИ Федеральное государственное бюджетное образовательное учреждение высшего профессионального образования **БАШКИРСКИЙ ГОСУДАРСТВЕННЫЙ УНИВЕРСИТЕТ**

Факультет математики и информационных технологий 4 курс, 7 семестр, 2018/2020 учебный год

Дисциплина *Кроссплатформенные приложения* Направление *0903030 - Прикладная информатика*

### **ЭКЗАМЕНАЦИОННЫЙ БИЛЕТ № 1**

1. Приложения с геопозиционированием

2. Обзор решений для создания кроссплатформенных десктопных приложений

3. Создать программу перевода чисел из десятичной системы счисления в произвольную систему с использованием JQuerymobile.

Ст.пр. Кафедры ИТ и КМ Самар<sup>8</sup> Р.К.Салимов

Перевод оценки из 100-балльной шкалы в четырехбалльную производится следующим образом:

«отлично» — от 80 до 110 баллов (включая 10 поощрительных баллов);

«хорошо» — от 60 до 79 баллов;

«удовлетворительно» — от 45 до 59 баллов; «неудовлетворительно» — менее 45 баллов.

### *КРИТЕРИИ ОЦЕНКИ (В БАЛЛАХ)*

**25 – 30 баллов** выставляется студенту, если он дал полные, развернутые ответы на все теоретические вопросы билета, продемонстрировал знание функциональных возможностей, терминологии, основных элементов. Студент без затруднений ответил на все дополнительные вопросы.

**17 – 24 баллов** выставляется студенту, если он раскрыл в основном теоретические вопросы, однако допущены неточности в определении основных понятий. При ответе на дополнительные вопросы допущены небольшие неточности.

**10 – 16** баллов выставляется студенту, если при ответе на теоретические вопросы им допущено несколько существенных ошибок в толковании основных понятий. Логика и полнота ответа страдают заметными изъянами. Заметны пробелы в знании основных методов. Теоретические вопросы в целом изложены достаточно, но с пропусками материала. Имеются принципиальные ошибки в логике построения ответа на вопрос.

**1 – 10 баллов** выставляется студенту, если его ответ на теоретические вопросы свидетельствует о непонимании и крайне неполном знании основных понятий и методов. Студент не смог ответить ни на один дополнительный вопрос.

### Примеры лабораторных работ

Лабораторная работа № 1. Создание программ для работы с числами с использованием HTML, CSS, JS.

Возьмем четырехзначное число, в котором не все цифры одинаковы, например 6264. Расположим цифры сначала в порядке убывания - 6642; затем, переставив их в обратном порядке, получим 2466. Вычтем последнее число из 6642. На следующем шаге с полученной разностью проделаем тоже самое действие. Через несколько таких действий получится число, переходящее само в себя и называемое постоянной Капрекара. Написать программу, которая находит эту постоянную и количество шагов для ее получения из заданного четырехзначного числа.

# Лабораторная работа № 2.

Создание программ для работы со строками числами с использованием HTML, CSS, JS. Строка S была записана много раз подряд. Определить минимально возможную длину исходной строки S. (bfdbbfdbfd-3)

# Лабораторная работа № 3.

Создание программ для работы с графикой с использованием HTML, CSS, JS. Создать а)график функции  $x^2 + y^2 = const$  линией 6) из увеличивающихся прямоугольников. в)создать закрашенную фигуру из 3 линий Безье г)поместить на страницу изображение из графического файла с трансформацией размеров.

## Лабораторная работа № 4.

Создание программ для работы с анимацией и реакцией на действия пользователя с использованием HTML, CSS, JS.

Анимировать изображения из задания 3 с использованием setTimeout и requestAnimFrame.

## Лабораторная работа № 5.

Создание программ для работы с числами с использованием HTML, CSS, JQuery, *JQuerymobile* 

Задания 1 с использованием JOuery, JOuerymobile.

Лабораторная работа № 6.

Создание программ для работы со строками с использованием HTML, CSS, JQuery, **JOuerymobile** 

Задания 2 с использованием JQuery, JQuerymobile*.*

*Лабораторная работа № 7.*

*Создание программ для работы с геопозиционированием с использованием HTML , CSS , JQuery, JQuerymobile, GoogleMaps.*

Создать приложение, которое бы определяло ближайшую к текущему положению точку, из набора точек в localStorage*.*

*Лабораторная работа № 8.*

*Создание программ для работы с числами с использованием Elecrton.* Задания 1 с использованием Electrone*.*

*Лабораторная работа № 9. Создание программ для работы со строками использованием Elecrton.* Задания 2 с использованием Electrone*.*

*Лабораторная работа № 10. Создание серверного приложения с использованием Node.js*

### *САМОСТОЯТЕЛЬНАЯ РАБОТА*

➢ Самостоятельная работа студентов заключается в подготовке к занятиям и выполнении зачетных заданий с использованием рекомендованной учебнометодической литературы.

**5.УЧЕБНО-МЕТОДИЧЕСКОЕ И ИНФОРМАЦИОННОЕ ОБЕСПЕЧЕНИЕ ДИСЦИПЛИНЫ**

# **5.1. Перечень основной и дополнительной учебной литературы, необходимой для освоения дисциплины**

### **Основная литература**

1.Острейковский В.А. Информатика : учебник для вузов /— М. : Высшая школа, 2009 .— 511 с. Острейковский, Владислав Алексеевич. Информатика : учебник для вузов /— М. : Высшая школа, 2001 .— 511 с. : ил.

2.Полупанов Д.В. Информатика. Алгоритмизация. Программирование. – Уфа: РИЦ БашГУ, 2011. – 136 с

3.Браун Э. Изучаем JavaScript. Руководство по созданию современных вебсайтов /М. , 2017 .— 363 с.

4.Кантор И. Современный учебник javascript./ Самиздат, 2017, 415c.

5. [Майк Кантелон, А](https://www.litres.ru/mayk-kantelon/)лекс Янг, [Брэдли Мек, N](https://www.litres.ru/bredli-mek-15693208/)ode.js в действии.

# **Дополнительная литература**

6. Вагнер Р., Вайк А, JavaScript. Энциклопедия пользователя./ ДиаСофт, 2001,464 c.

7. Дунаев В. Самоучитель JavaScript. 2-е издание/ # ISBN: 5-469-00804-5;

8. Крейн Д., Паскарелло Э., Джеймс Д. Ajax в действии/Диалектика , 2006,640 с.

9. Хоган Б. HTML5 и CSS3. Веб-разработка по стандартам нового поколения/ Питер, 2014, 320 с.

10. Чекко Р., Графика на JavaScript, / Питер, 2013, 320.

# **5.2. Перечень ресурсов информационнотелекоммуникационной сети Интернет и программного обеспечения, необходимых для освоения дисциплины**

1[1.https://learn.javascript.ru/ -](https://learn.javascript.ru/) основы JS

1[2.https://cordova.apache.org/docs/ru/latest/guide/overview/](https://cordova.apache.org/docs/ru/latest/guide/overview/)

1[3.http://reactnativedocs.ru/](http://reactnativedocs.ru/)

14. http://www.nodebeginner.ru/ -node js

15. <http://www.codenet.ru/webmast/js/jquery-ui.php>

16. <https://tproger.ru/translations/desktop-js-app-with-electron/>

17. https://learn.javascript.ru/screencast/nodejs

# **6. Материально-техническая база, необходимая для осуществления образовательного процесса по дисциплине**

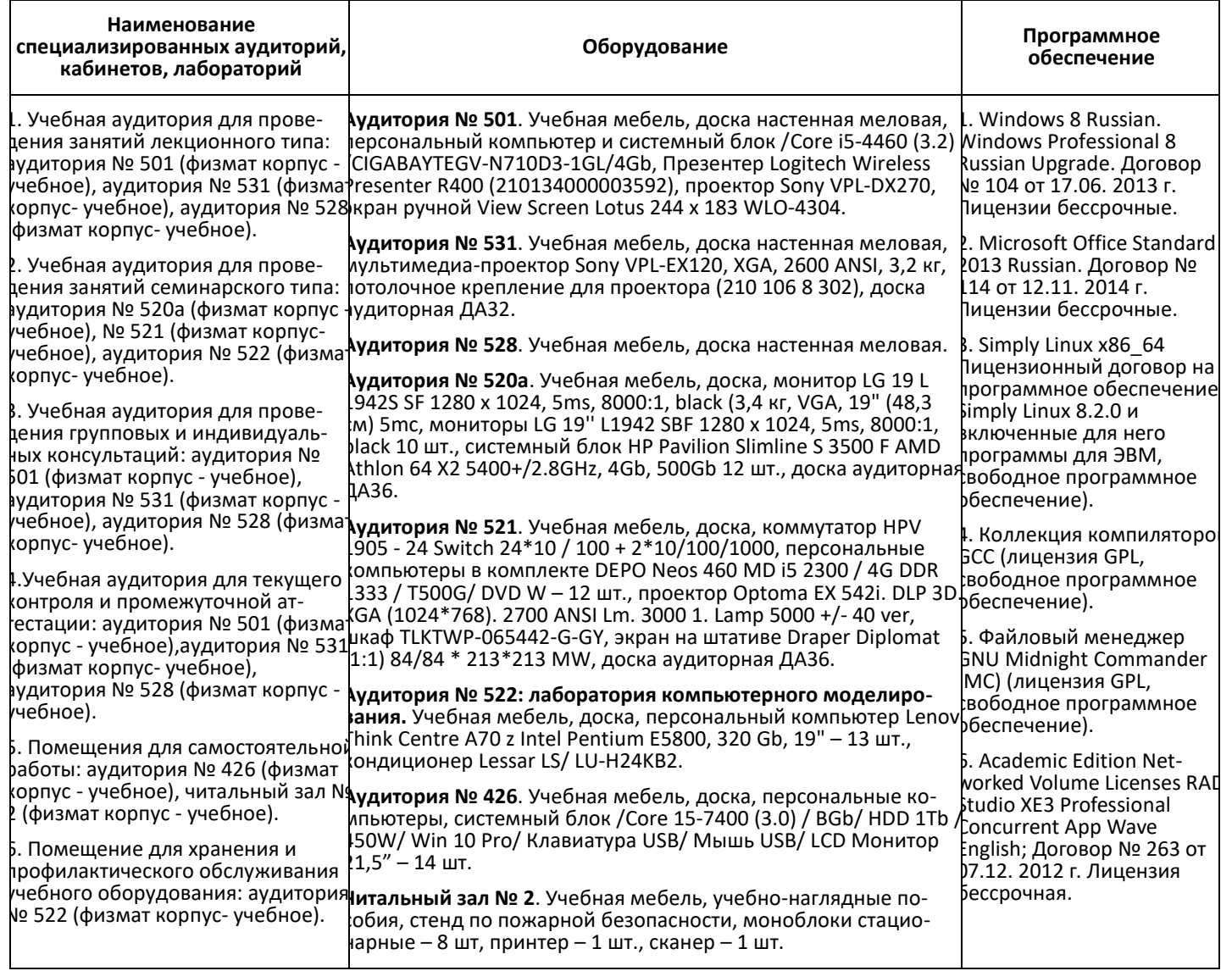

# ФЕДЕРАЛЬНОЕ ГОСУДАРСТВЕННОЕ БЮДЖЕТНОЕ ОБРАЗОВАТЕЛЬНОЕ УЧРЕЖДЕНИЕ ВЫСШЕГО ОБРАЗОВАНИЯ "БАШКИРСКИЙ ГОСУДАРСТВЕННЫЙ УНИВЕРСИТЕТ"

# **СОДЕРЖАНИЕ РАБОЧЕЙ ПРОГРАММЫ**

# дисциплины **Кроссплатформенные приложения** на 6,7 семестр

*Очная форма обучения*

Рабочую программу осуществляют: Лекции — ст.пр. кафедры ИТ и КМ. Салимов Р.К.

Практические занятия — ст.пр. кафедры ИТ и КМ. Салимов Р.К.

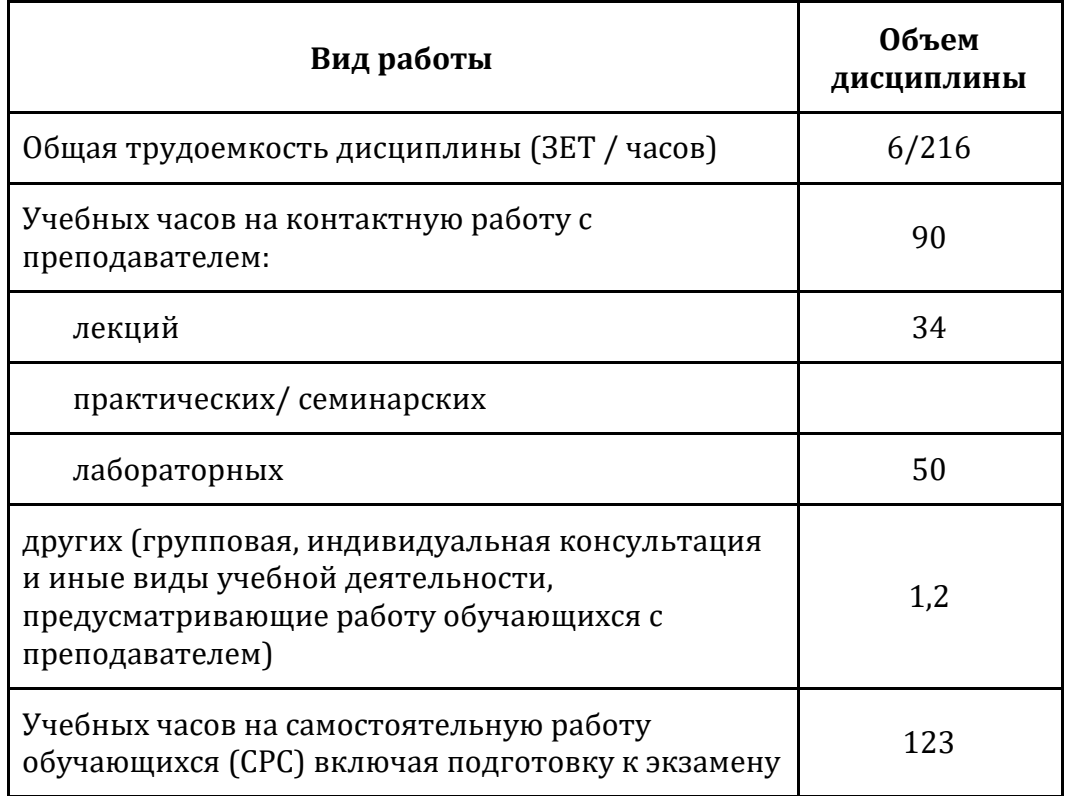

Формы контроля: зачет 6 семестр, экзамен 7 семестр

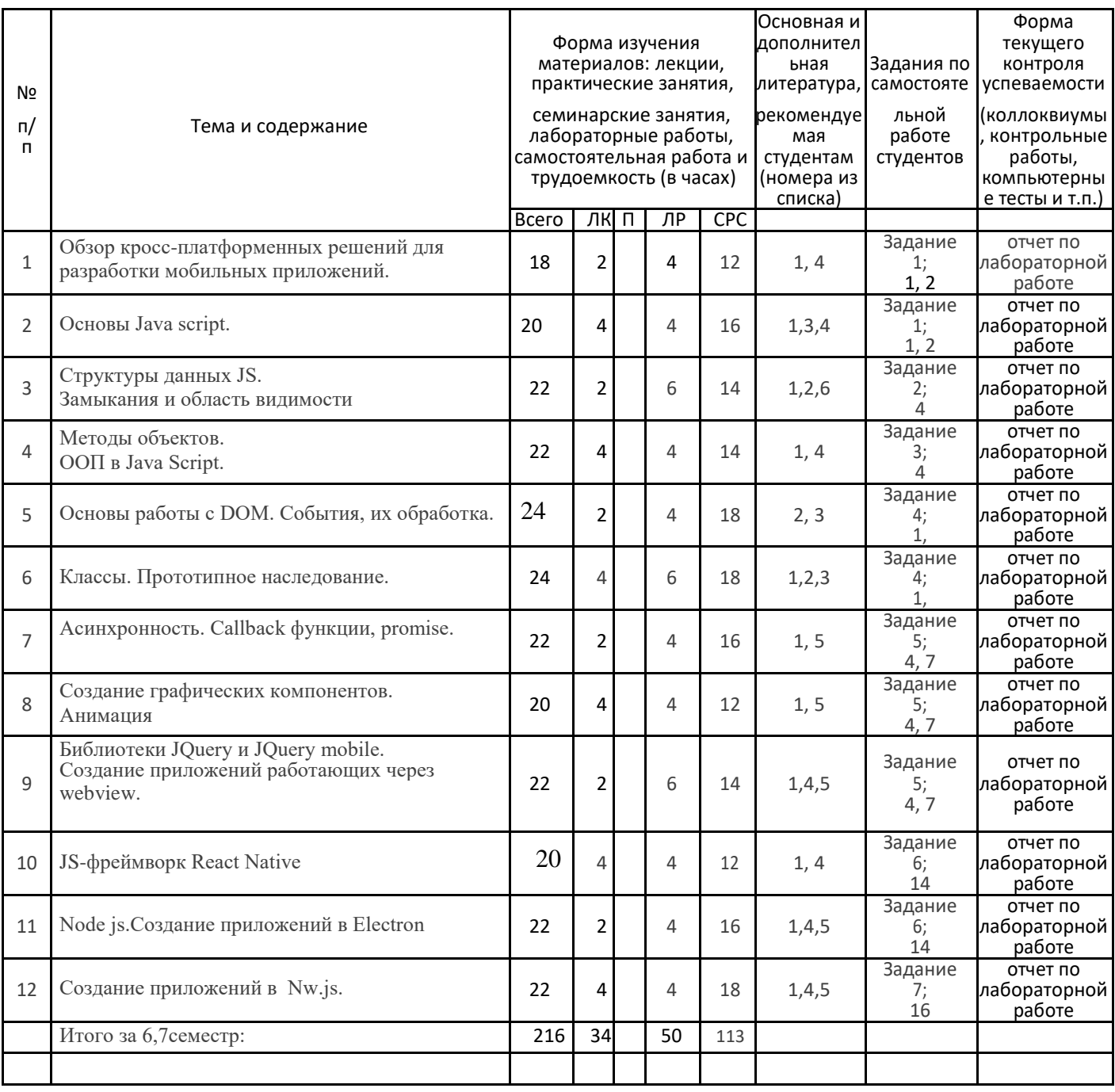

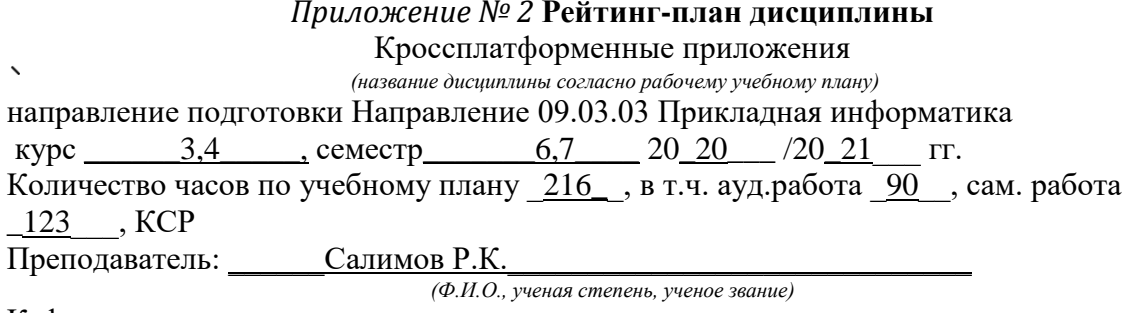

Кафедра:

кафедра.<br><u>КИТиКМ</u>  $\begin{array}{c} \begin{array}{c} \begin{array}{c} \begin{array}{c} \end{array} \\ \begin{array}{c} \end{array} \end{array} \end{array} \end{array}$ 

Рейтинг-план №1 (экзамен)

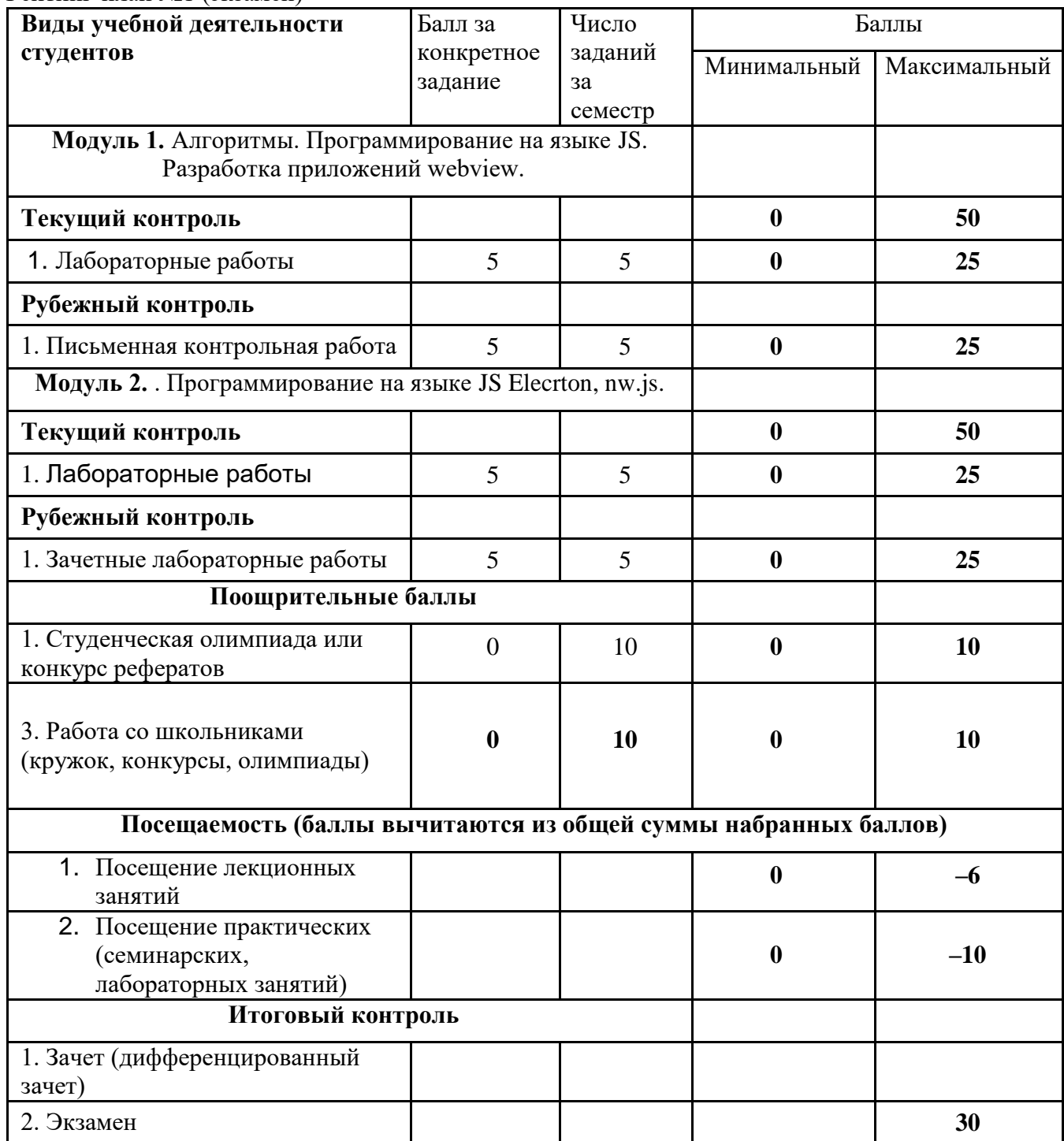

Рейтинг-план №2 (зачет)

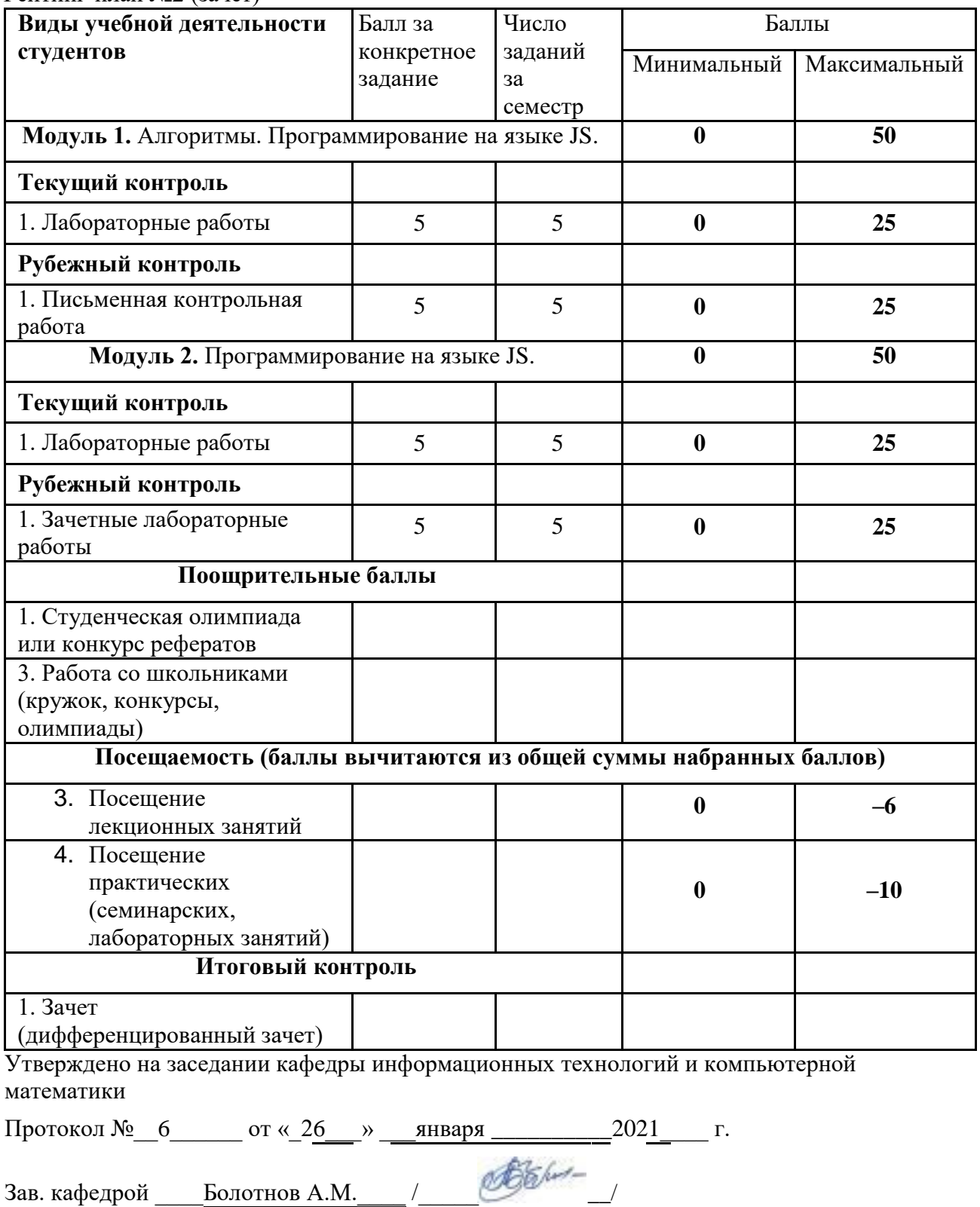

Преподаватель Салимов Р.К. / Самар /